## **Kennzeichen: Erweiterte Beleginformationen / Nach Auftragnummer aufschlüsseln (Bestellvorschlag)**

## XL

Für den Bestellvorschlag steht Ihnen das Kennzeichen "erweiterte Beleginformationen (Suchbegriff, Positionsbezeichnung,...) bereitstellen" zur Verfügung.

Aktivieren Sie beim Bestellvorschlag dieses Kennzeichen um Ihre Artikel entsprechend auswerten zu können.

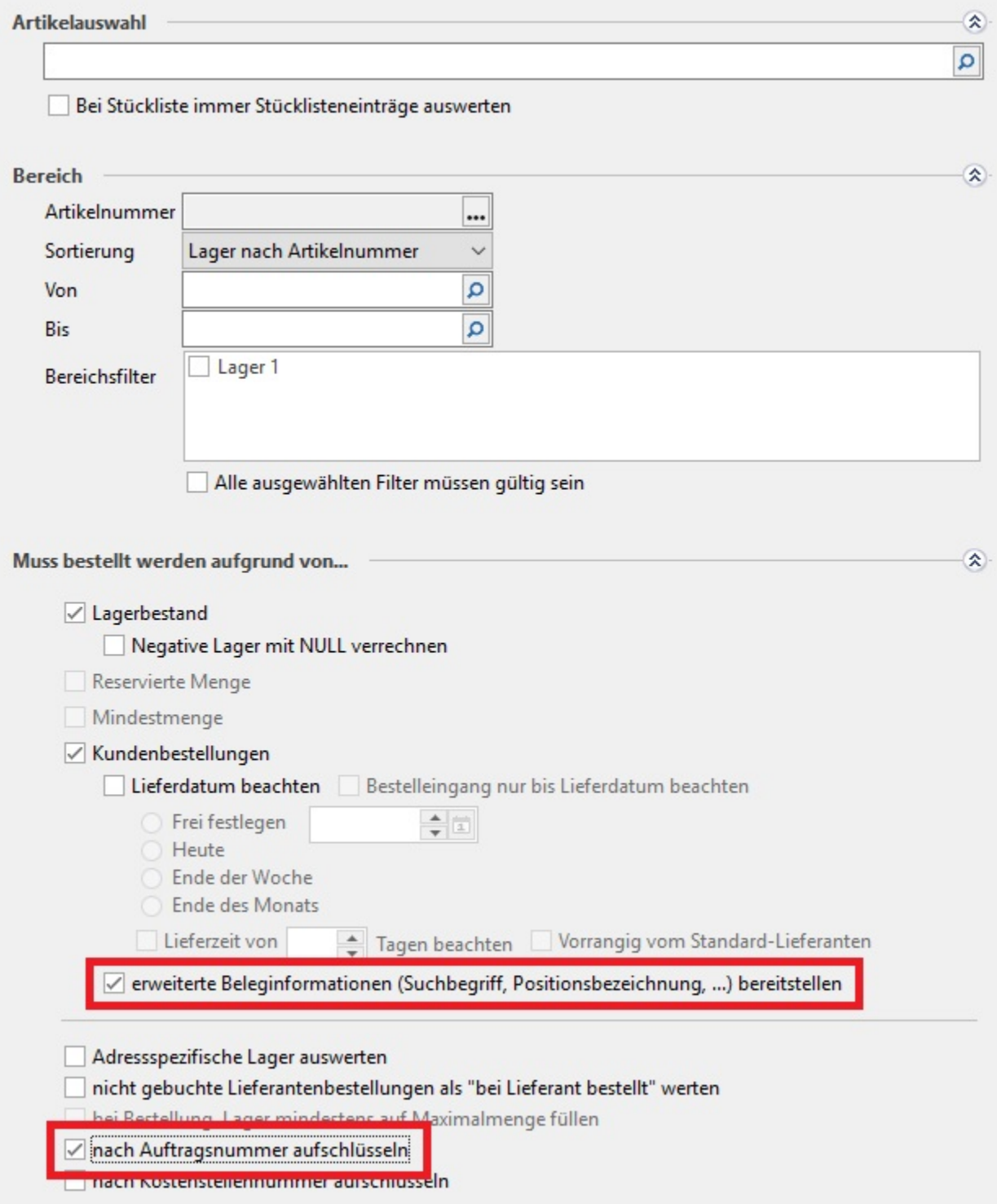

## **Beachten Sie:**

Aktivieren Sie ebenfalls das Kennzeichen "nach Auftragsnummer aufschlüsseln" um zu erreichen, dass Artikel mit gleicher Artikelnummer und unterschiedlicher Auftragsnummer separat angezeigt werden können. (siehe auch Parameter-Einstellungen - Punkt 3)